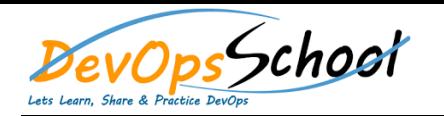

# SCDS in SUSE Rancher and Kubernetes Distributions Curriculum 2 Days

day da ya kuma a kasar wasan ƙwallon ƙafa ta ƙasar Ingila. Wasan ƙwallon ƙafa ta ƙasar Ingila. Wasan ƙwallon ƙ

#### **Deploy RKE**

- o Plan a New Cluster o Get Started with Department with Department and Department of Department and Department and Department and D  $\circ$  N
- o Deploy Kubernetes with RKE
- o Work with config.yaml o Add Nodes
- o Troubleshoot

### **Deploy RKE2 and K3s**

- $\mathbf{e}$  and  $\mathbf{e}$  and  $\mathbf{e}$
- Nodes
- $\bullet$  Architecture RKE2 Architecture RKE2 Architecture RKE2 Architecture RKE2 Architecture
- $\bullet$   $\qquad \qquad \mathbb{N}$
- $\bullet$  Deploy the Initial RKE2 Cluster  $\mathbb{N}$
- Add Nodes
- Troubleshoot
- $\bullet$  N N

### **Deploy SUSE Rancher**

- Deploy SUSE Rancher with HELM
- Deploy with Terraform
- Other Deployment Options
- **Deploy RKE with SUSE Rancher**
	- o Deploy RKE on Existing Servers Servers Servers Servers Servers Servers Servers Servers Servers Servers Servers Servers Servers Servers Servers Servers Servers Servers Servers Servers Servers Servers Servers Servers Serve o Deploy RKE on New Nodes on an Infrastructure Provider
	- o Deploy RKE with a Hosted Kubernetes Provider

## **Backup and Restore RKE and RKE2 Clusters**

- o etcd and Failure Recovery o Backup and Restore RKE Cluster
- - o Backup and Restore RKE2 Clusters RKE2 Clusters RKE2 Clusters RKE2 Clusters RKE2 Clusters RKE2 Clusters RKE2 C